# **GROMACS - Task #3415**

Task # 3272 (New): Port complete CI testing to Gitlab

## **Port Pre-submit matrix to Gitlab CI**

03/09/2020 01:32 PM - Paul Bauer

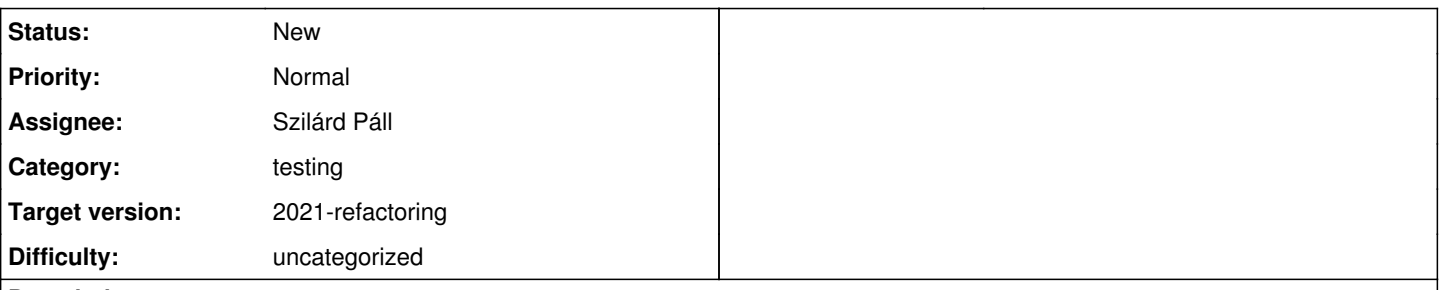

### **Description**

The different build configurations that are currently in the pre submit matrix for Jenkins need to be ported as configurations for the Gitlab CI.

What is needed is the definition of build and test jobs for different compilers that will duplicate the current pre submit matrix as far as possible.

#### **History**

### **#1 - 03/16/2020 05:46 PM - Paul Bauer**

The following configurations need to be available for building GROMACS (testing can be done in more configs)

- $\bullet$  cmake-3.13.0 + OpenMPI + Cuda 9.0 + gcc-7
- $\bullet$  cmake-3.13.0 + clang-7
- cmake-3.13.0 +  $gcc 8 + x11$
- $\bullet$  cmake-3.13.0 + clang-8 + hwloc-1
- $\bullet$  cmake-3.13.0 + clang-9 + hwloc-2
- $\bullet$  cmake-3.13.0 + gcc-7 + Nvidia OpenCL + clFFT
- $\bullet$  cmake-3.14.7 + gcc-9 + AMD OpenCL + clFFT

We can likely condense those into fewer configurations if needed, but this is the basic selection I came up with when condensing the current pre-submit matrix

### **#2 - 03/20/2020 09:13 AM - Paul Bauer**

for 2020 I generated those containers now, and can push them up later

```
gromacs/cmake-3.9.6-gcc-5-cuda-9-mpi:2020
gromacs/cmake-3.15.7-gcc-8-cuda-10.1:2020
gromacs/cmake-3.9.6-gcc-6-cuda-10.1-opencl-clfft-mpi:2020
gromacs/cmake-3.15.7-llvm-7-tsan:2020
gromacs/cmake-3.11.4-llvm-3:2020
gromacs/cmake-3.11.4-llvm-8:2020
gromacs/cmake-3.9.6-gcc-9-cuda-10.0-mpi:2020
```
### **#3 - 03/20/2020 11:22 AM - Paul Bauer**

Full set of configs that should cover both pre- and post-submit for 2020

gromacs/cmake-3.9.6-gcc-5-cuda-9-mpi:2020 gromacs/cmake-3.15.7-gcc-8-cuda-10.1:2020 gromacs/cmake-3.9.6-gcc-6-cuda-10.1-opencl-clfft-mpi:2020 gromacs/cmake-3.15.7-llvm-7-tsan:2020 gromacs/cmake-3.11.4-llvm-3:2020 gromacs/cmake-3.11.4-llvm-8:2020 gromacs/cmake-3.9.6-gcc-9-cuda-10.0-mpi:2020 gromacs/cmake-3.15.7-llvm-8-cuda-10.1-mpi:2020 gromacs/cmake-3.15.7-llvm-8-intel-opencl:2020

### **#4 - 03/20/2020 02:41 PM - Paul Bauer**

Images for master

```
gromacs/cmake-3.13.0-gcc-7-cuda-9.0-mpi:master
gromacs/cmake-3.15.7-gcc-8-cuda-10.1-opencl-clfft-mpi:master
gromacs/cmake-3.13.0-llvm-8-tsan:master
gromacs/cmake-3.15.7-llvm-9:master
gromacs/cmake-3.15.7-llvm-9-cuda-10.2-mpi:master
gromacs/cmake-3.13.0-llvm-9-intel-opencl:master
```
### **#5 - 03/21/2020 10:19 PM - Eric Irrgang**

Does "intel" mean Intel's MPI implementation? If so, I suggest "impi," and consistent ordering of "opencl" and MPI flavor.

I suggest "openmpi," "mpich," or "impi" instead of "mpi".

I don't see these images on Docker Hub. Are they only going to exist on the GitLab Runner hosts or have they just not been pushed yet?

#### **#6 - 03/22/2020 12:51 PM - Paul Bauer**

Eric Irrgang wrote:

Does "intel" mean Intel's MPI implementation? If so, I suggest "impi," and consistent ordering of "opencl" and MPI flavor.

I suggest "openmpi," "mpich," or "impi" instead of "mpi".

I don't see these images on Docker Hub. Are they only going to exist on the GitLab Runner hosts or have they just not been pushed yet?

I didn't upload them yet because they weren't ready before the latest fixes, will be up later today. The intel refers to intel opencl

### **#7 - 03/22/2020 02:46 PM - Paul Bauer**

for 2020,

gromacs/cmake-3.15.7-llvm-7-tsan:2020

needs to be changed to

gromacs/cmake-3.15.7-llvm-8-tsan:2020

to be able to run static analyser version 8 :)

#### **#8 - 03/23/2020 09:19 AM - Paul Bauer**

we also need to change

gromacs/cmake-3.15.7-llvm-9-cuda-10.2-mpi:master

to

gromacs/cmake-3.15.7-llvm-8-cuda-10.2-mpi:master

or the CUDA toolkit complains

### **#9 - 03/23/2020 10:09 AM - Paul Bauer**

Paul Bauer wrote:

we also need to change [...] to [...] or the CUDA toolkit complains

actually needs to be

gromacs/cmake-3.15.7-llvm-8-cuda-10.0-mpi:master

for clang-cuda compilation to work, and

*11/28/2020 3/3*

for general CUDA compilation